# Leveraging ML for Analysis

# **Outline**

- $\blacksquare$  Classifying Input
- $\blacksquare$  Features, feature extraction
- $\blacksquare$  Training
- $\blacksquare$  Evaluation

# Types of ML

- Machine Learning (ML) is a computational approach to classifying or labeling types of input
- $\blacksquare$  Two broad approaches
	- $\blacksquare$  Supervised
		- The learning is based on a training set of data that has been labeled in advance (often by hand)
	- **<u></u>** Unsupervised
		- $\blacksquare$  Learning is inferred from unlabeled data

# Types of Classification/Labeling

- $\blacksquare$  Binary classification
	- Answers the question does this label/classification apply?
		- **E** Yes or No
		- **□** Assume dichotomous labels (classes)
- $\blacksquare$  Multiple classification
	- $\blacksquare$  Answers the question does this input belong to one of several different categories?

# Binary Classifications

- $\square$  Simple sentiment analysis
	- $\blacksquare$  Is this tweet "happy" or "sad"?
- $\Box$  Generalize to any binary valence
	- $\blacksquare$  Positive to Negative
	- $\blacksquare$  Bright to Dark
	- $\blacksquare$  Introverted to extroverted

 $\blacksquare$  How might this fail?

### Sentiment in Twitter A Query Operator

**Basics** 

Tweets

Premium en Tweet data o

Developer Use cases Products Docs More

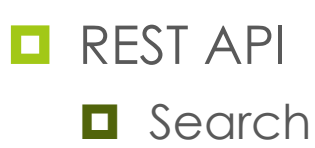

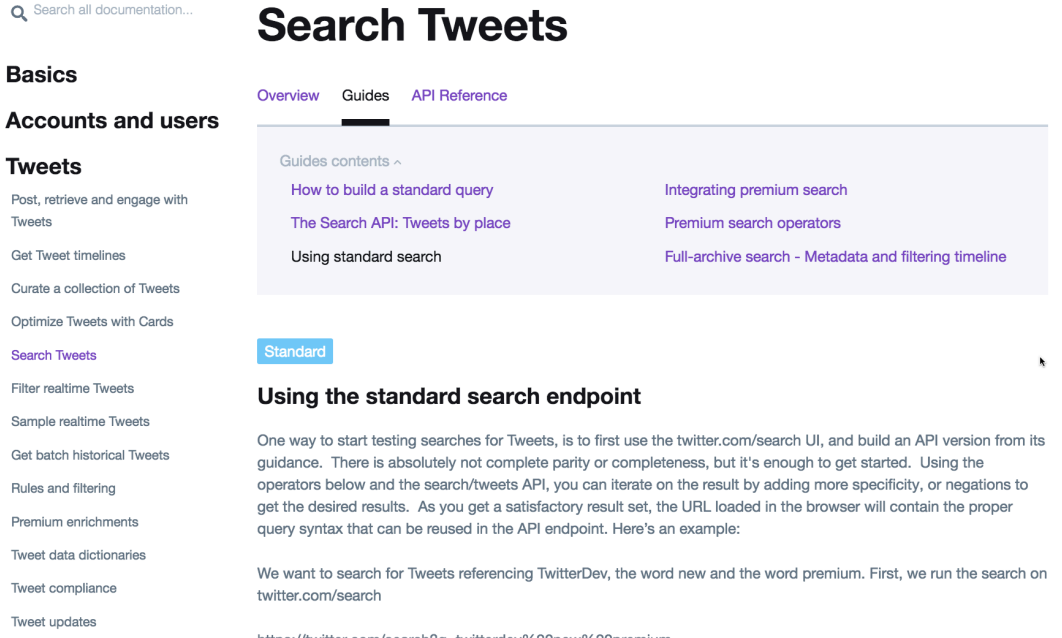

 $Q \nvert$ 

Apply

https://twitter.com/search?q=twitterdev%20new%20premium

# Sentiment in Twitter A Query Operator

Developer Use cases Products Docs More

 $Q \nvert$ Apply

#### Standard search operators

The query can have operators that modify its behavior. Below are examples that illustrate the available operators in standard search:

**<u>n</u>** Scroll

 $\Box$  operators

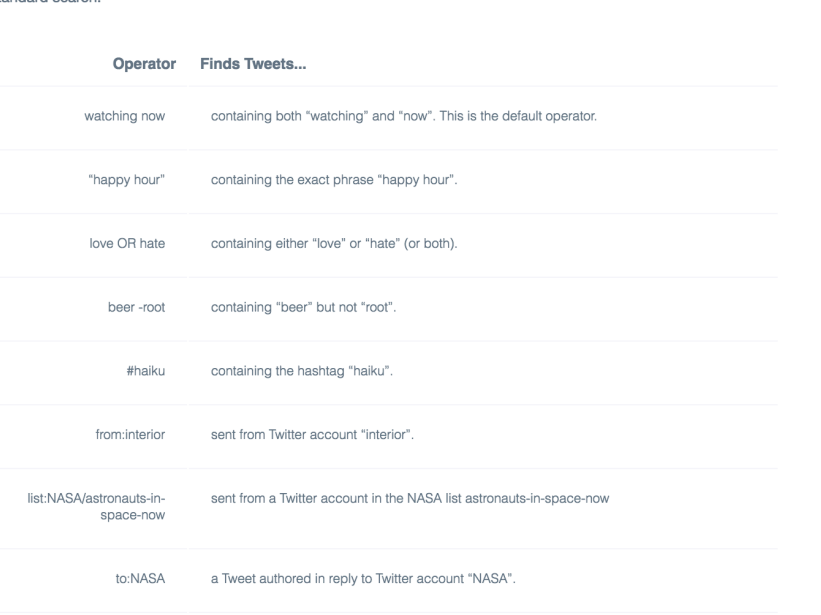

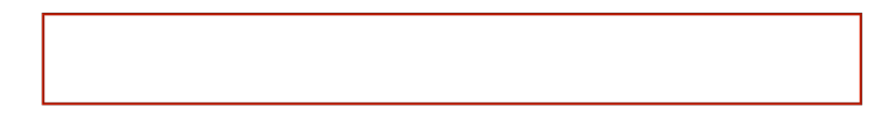

# Sentiment in Twitter A Query Operator

Standard search operators

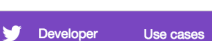

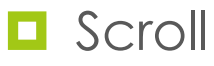

 $\Box$  operators

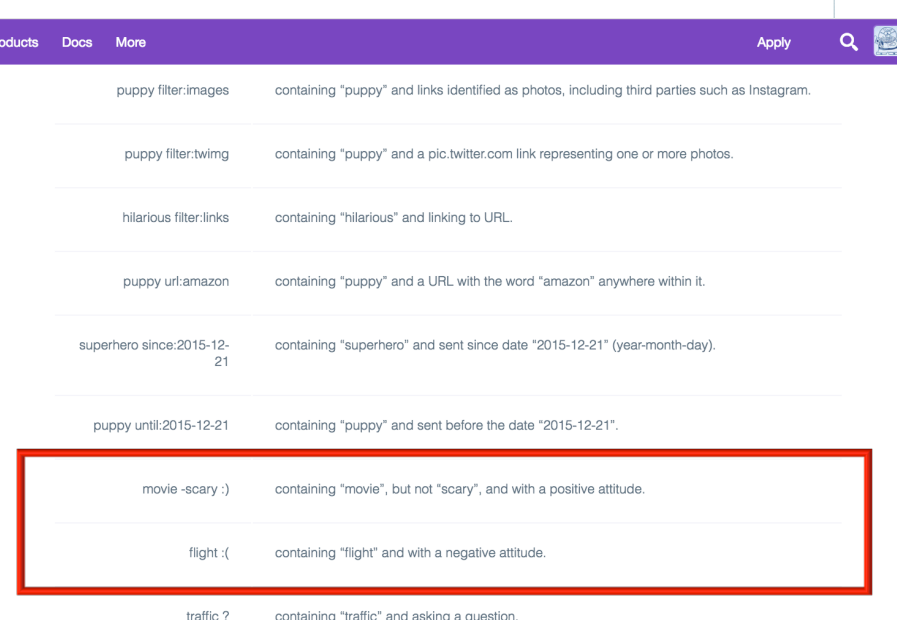

Please, make sure to URL encode these queries before making the request. There are several online tools to help you to do that, or you can search at twitter.com/search and copy the encoded URL from the browser's address bar. The table below shows some example mappings from search queries to URL encoded queries:

Search guery URL encoded guery

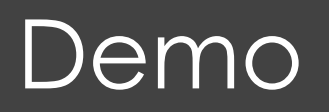

- $\blacksquare$  Try out Twitter Sentiment operators
- **E** How could we try this?

#### Lexicon Based Analysis

- Twitter sentiment is an example of 'lexicon' based sentiment analysis
	- The lexicon appears to be limited to a few emoticons:  $\blacksquare$  :) :-) :( :-( ... maybe a few others (hard to tell)
- **□** Could this be improved with a better lexicon?
	- $\blacksquare$  What words would you use?

#### Lexicon Based Analysis

 $\Box$  Positive words in our lexicon (dictionary)  $\Box$  good great awesome outstanding excellent

 $\blacksquare$  Negative words in our lexicon

 $\blacksquare$  horrible terrible crappy awful

 $\blacksquare$  How would we use a lexicon to analyze tweets?

#### Lexicon Based Analysis

 $\blacksquare$  How could we improve a lexicon approach?  $\blacksquare$  Increase the lexicon?

■ Do all words carry the same weight (postive, negative)

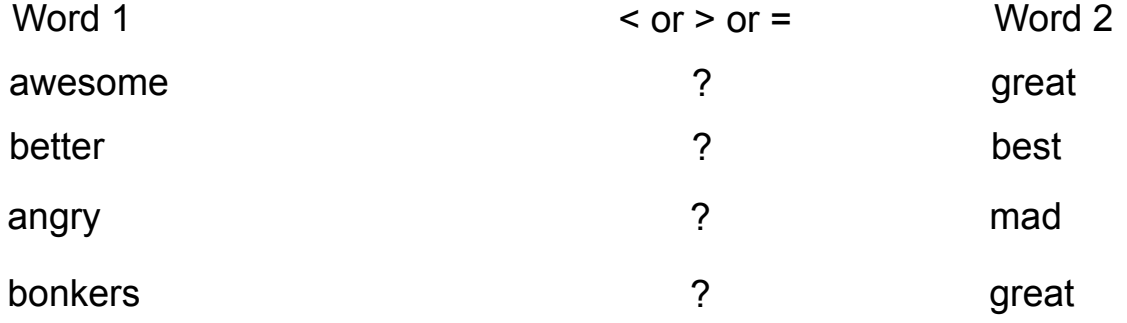

# VADER

- **□** Valence Aware Dictionary and sEntiment Reasoner
	- A lexicon based approach (large dictionary of words)
	- $\Box$  All words in the lexicon are scored
	- Parse text, look up each token in the dictionary aggregate score
- $\blacksquare$  Let's look at how this can work

### VADER Demo

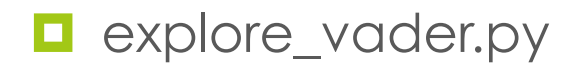

# General Classification Problems

- $\blacksquare$  Suppose you wanted to classify data using some other categories?
- $\blacksquare$  How would you build a classifier?

# Process for Creating a Classifier

- $\Box$  Collect Data
- $\blacksquare$  Create a sub-sample
- $\blacksquare$  Pick one (or several) classification algorithms to try
- $\blacksquare$  Select key features
- Score the sub-sample, positive/negative examples
- **<u><b>u**</u> Train Classifier
- **<u><b>E** Validate Classifier</u>
- $\blacksquare$  Apply Classifier

# Process for Creating a Classifier

#### $\Box$  Collect Data

- $\blacksquare$  Create a sub-sample
- $\blacksquare$  Pick one (or several) classification algorithms to try
- $\blacksquare$  Select key features
- **□** Score the sub-sample, positive/negative examples
- **<u><b>u**</u> Train Classifier
- ¤ Validate Classifier
- $\blacksquare$  Apply Classifier

#### Exercise

- $\blacksquare$  Write a program to dump some tweets as CSV
- $\Box$  Output:

<blank column>,<tweet\_id>,<tweet\_text>

,331156160898011136,"I feel so good after running 4.5 miles :D just burnt like 400 calories :D #exercise #fat #gotta #loose #weight"

#### Samples to Explore

 $\Box$  In hcde user module, mI directory

- Classification.py a basic object
- ClassifyTweet.py a subclass of Classification

#### **<u>n</u>** Sample code

- $\blacksquare$  explore\_feature\_selection.py
- $\blacksquare$  explore\_classification.py

### Labeled CSV Tweet data

#### ■ fitness\_label\_data1.csv

- Dump based on simple\_sample.py (using the file output option)
- Labeled positive and negative labeling
- $\blacksquare$  Must have
	- ¤ 'label'
	- **<u><b>¤**</u> 'tweet\_text'

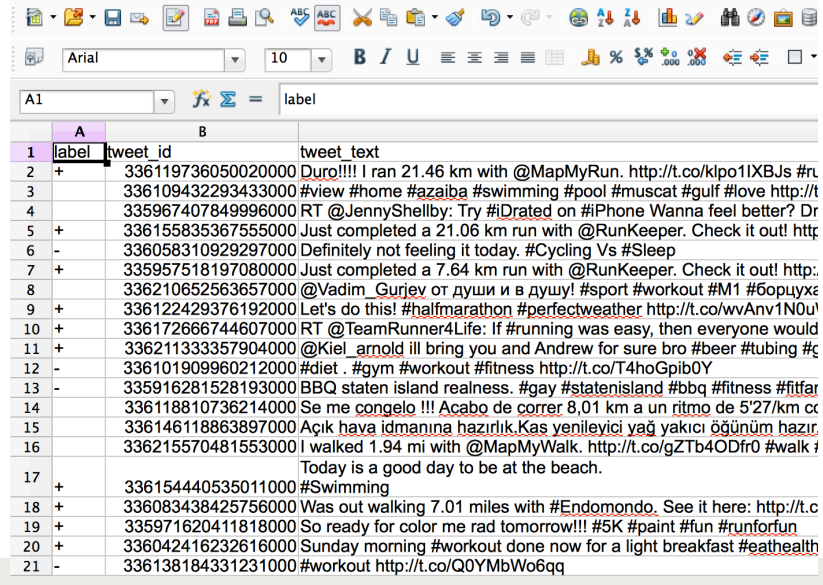

#### Labeled CSV Tweet data

- $\blacksquare$  Two samples for the fitness data
	- ¤ fitness\_label\_data1.csv
	- $\blacksquare$  fitness\_label\_data2.csv

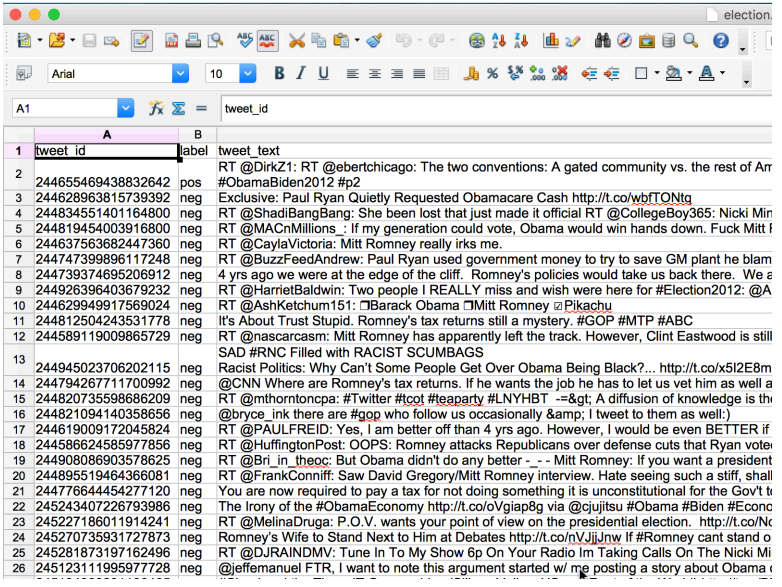

# Process for Creating a Classifier

- $\Box$  Collect Data
- $\blacksquare$  Create a sub-sample
- $\blacksquare$  Pick a Classifier
- $\blacksquare$  Select key features
- **□** Score the sub-sample, positive/negative examples
- **<u><b>u**</u> Train Classifier
- ¤ Validate Classifier
- $\blacksquare$  Apply Classifier

### Feature Selection

 $\blacksquare$  What are the 'features' of tweets?

**E** How could you decide which features are important?

#### Demo Feature Selection

### Demo Classification

# Interpreting Top Features

#### Most Informative Features

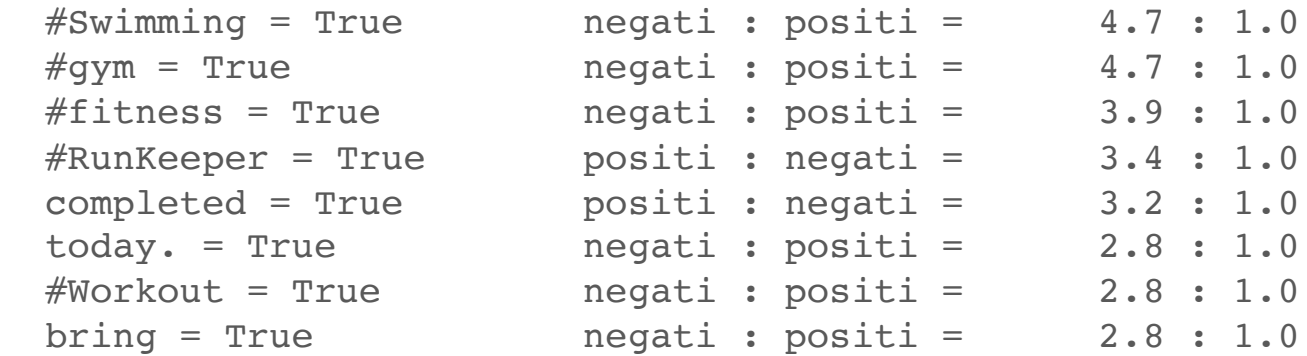